## Python Snippits by [datamansam](http://www.cheatography.com/datamansam/) via [cheatography.com/139410/cs/29923/](http://www.cheatography.com/datamansam/cheat-sheets/python-snippits)

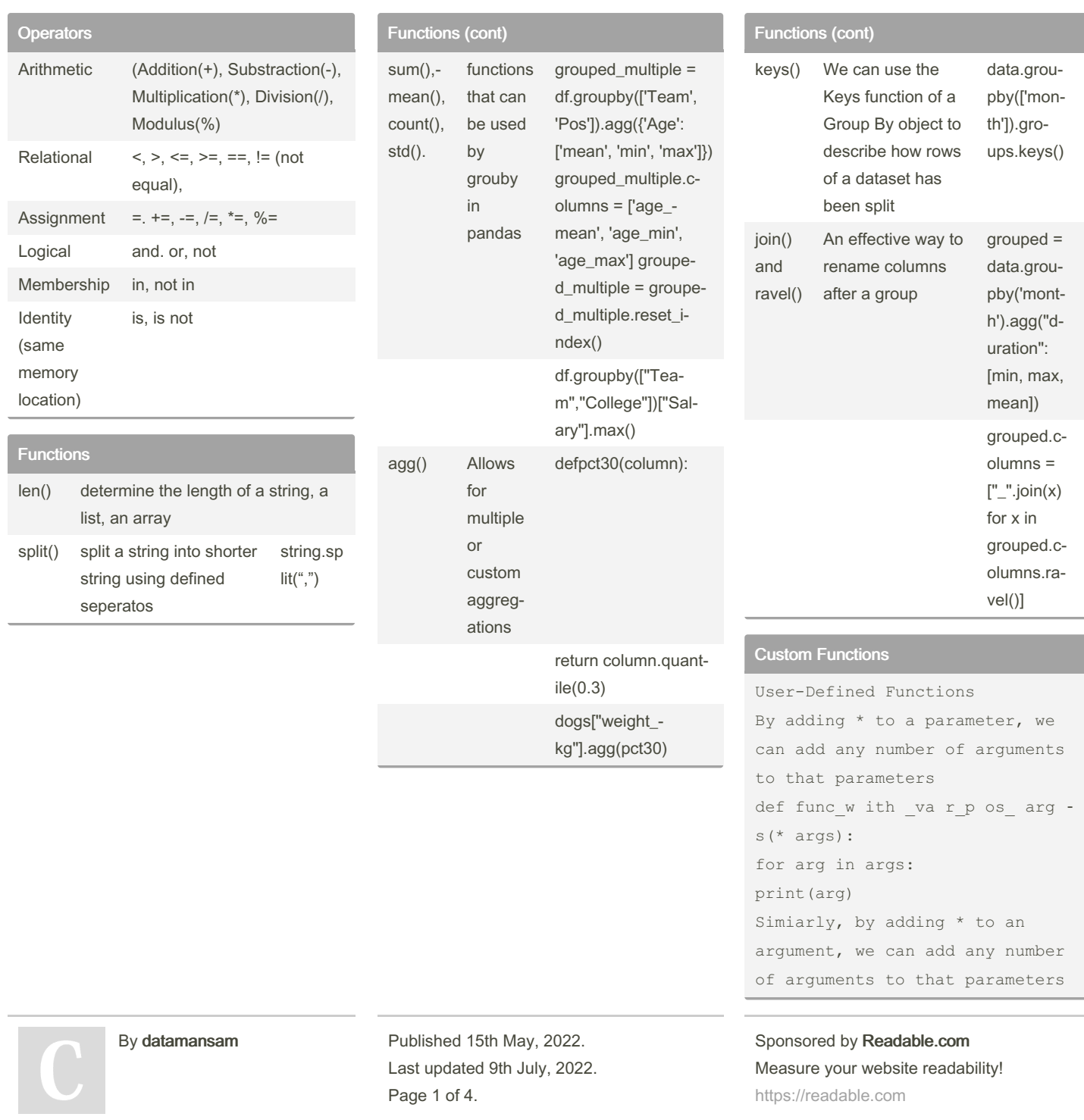

[cheatography.com/datamansam/](http://www.cheatography.com/datamansam/)

### **Python Snippits** by datamansam via cheatography.com/139410/cs/29923/

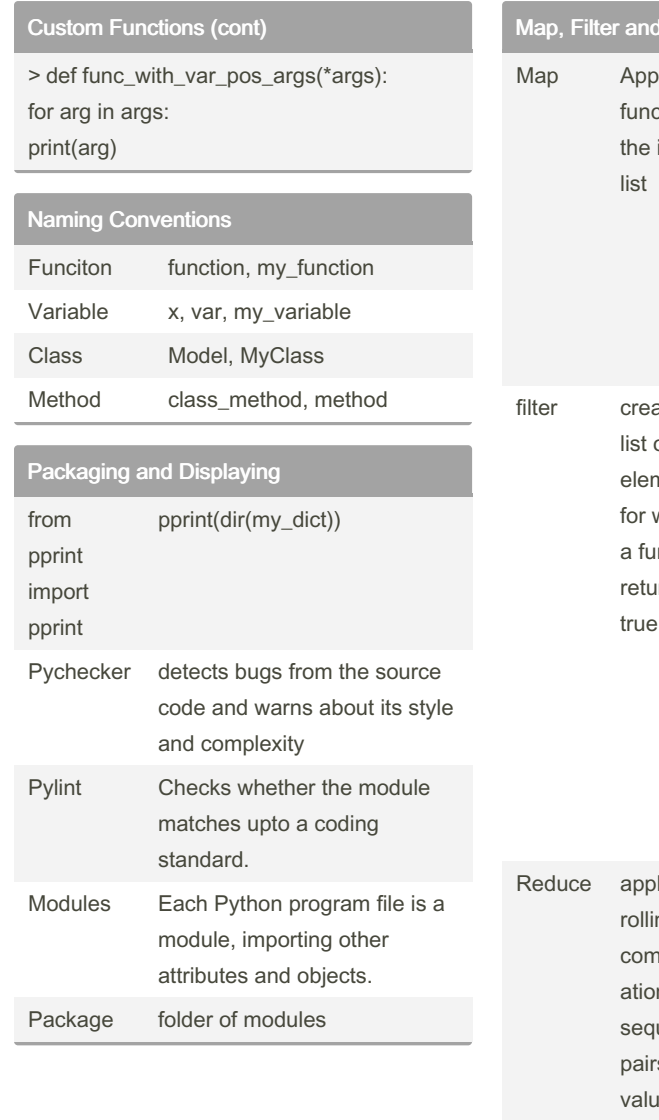

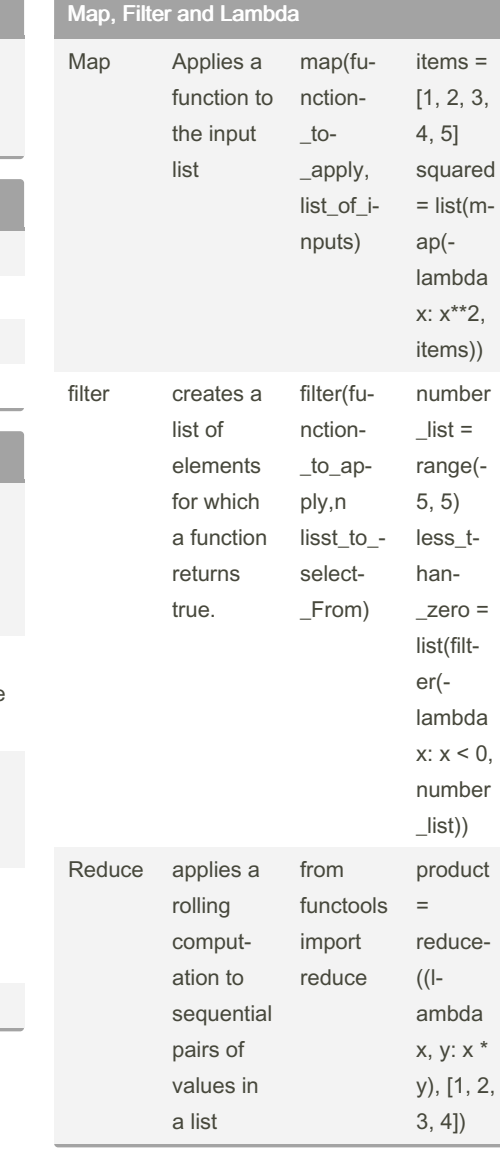

**Scikit Learn - Regression** 

```
poly reg =
PolynomialFeatures (degree = 2)
X poly = poly r eg.f it tr -
ans for m(x \text{ train})X poly.pr edi ct (xtest)
xtrainp= X poly [:1 1900*3]
# polynomial regression model
poly r eq model = Linear Req -
res sion()
poly r eg mod el.f it (xt -
rainp, ytrain)
poly r eq mod el.p re dic t(x -
test)
print ( metric s.m ean sq uar -
ed err or (y test, poly r eq -
mod el.p re dic t(x \text{ test})))
svr re gressor = SVR (ke rne -
l = 'rbf', gamma = 'auto')svr re gre sso r.f it (xtrain,
ytrain)
tree r eqr essor = Decisi onT -
ree Reg res sor (ra ndo m state
= 0)tree_r egr ess or.f it (xt rain,
ytrain)
forest re gressor = Random -For est Req res sor (n est -
imators = 300, random state =
()forest re gre sso r.f it ( -
xtrain, ytrain)
from sklearn import linear -
model
reg = linear mo del.La sso -
Lar s (a lph a=1, normal ize -
=False)
reg.fi t(x train, ytrain)
req.coef
req.pr edi ct (xtest)
est = SGDCla ssi fier()est.fi t(x train, ytrain)
```
Sponsored by Readable.com Measure your website readability! https://readable.com

By datamansam

Published 15th May, 2022. Last updated 9th July, 2022. Page 2 of 4.

cheatography.com/datamansam/

### Python Snippits by [datamansam](http://www.cheatography.com/datamansam/) via [cheatography.com/139410/cs/29923/](http://www.cheatography.com/datamansam/cheat-sheets/python-snippits)

Scikit Learn - Regression (cont)

> est.predict(xtest) linear regression = LinearRegression() y\_pred\_lr = linear\_regression.fit(xtrain, ytrain).predict(xtest) xgbmodel = xgboost.XGBRegressor(col‐ sample\_bytree=0.4, gamma=0, learning\_rate=0.07, max\_depth=3, min\_child\_weight=1.5, n\_estimators=10000, reg\_alpha=0.75, reg\_lambda=0.45, subsample=0.6, seed=42) xgbmodel.fit(xtrain, ytrain) print( svr\_regressor.predict(xtest)) print( tree\_regressor.predict(xtest)) print( y\_pred\_lr) print( forest\_regressor.predict(xtest)) model.predict(xtest) print( metrics.mean\_squared\_error(y\_test, svr\_regressor.predict(xtest) ) ) print( metrics.mean\_squared\_error(y\_test, tree\_regressor.predict(xtest) ) )

#### Scikit Learn - Regression (cont)

> print( metrics.mean\_squared\_error(y\_test, y\_pred\_lr) ) print( metrics.mean\_squared\_error(y\_test, forest\_regressor.predict(xtest) ) ) forestrev = forest\_regressor.predict(xtest) xgbmodel.predict(xtest).mean() print( metrics.mean\_squared\_error(y\_test, xgbmodel.predict(xtest) ) ) ytest.mean() bas.REVENUE.mean() xtrain, ytrain = np.array(xtrain), np.array(‐ ytrain) xtrain = np.reshape(xtrain, (xtrain.shap‐ e[0],xtrain.shape[1],1)) # create and fit the LSTM network model = Sequential() model.add(LSTM(units=50, return\_seque‐ nces=True, input\_shape=(xtrain.shap‐ e[1],1))) model.add(LSTM(units=50)) model.add(Dense(1)) ytrain = ytrain.astype(np.float32) xtrain = xtrain.astype(np.float32) xtrain = np.reshape(xtrain, (xtrain.shap‐ e[0],xtrain.shape[1],1))

#### Looping Data Structures

```
1) With One Column:
import pandas as pd
#The column to look through
brics = pd.read c sv( " bri -cs.c sv ", index col = 0)for val in brics :
                   pri nt(val)
2) Index then all cols in row:
for lab, row in brics.i te rro ‐
ws():
      pri nt(lab)
      pri nt(row)
3) Index then one col in row:
for lab, row in brics.i te rro ‐
\mathcal{M} \subseteq (1).
        bri cs.l oc [lab, " ‐
nam e l eng th"] = len(ro w['c -oun try "])
4) Apply
brics[" nam e l eng th"] =
brics[ " cou ntr y"].a pp ‐
ly(len)
```
#### Scikit Learn - Classification

## Classifier imports from sklear n.n eig hbors import KNeigh bor sCl ass ifier from sklear n.n aiv e bayes import Gaussi anNB, Multin omi ‐ alNB, Bernou lliNB from sklear n.l ine ar\_ model import Logist icR egr ession, SGDCla ssifier from sklear n.svm import SVC, LinearSVC, NuSVC from sklear n.l ine ar\_ model import Ridge from sklear n.e nsemble import AdaBoo stC las sifier

Sponsored by Readable.com Measure your website readability! <https://readable.com>

By datamansam

[cheatography.com/datamansam/](http://www.cheatography.com/datamansam/)

Published 15th May, 2022. Last updated 9th July, 2022. Page 3 of 4.

### Python Snippits by [datamansam](http://www.cheatography.com/datamansam/) via [cheatography.com/139410/cs/29923/](http://www.cheatography.com/datamansam/cheat-sheets/python-snippits)

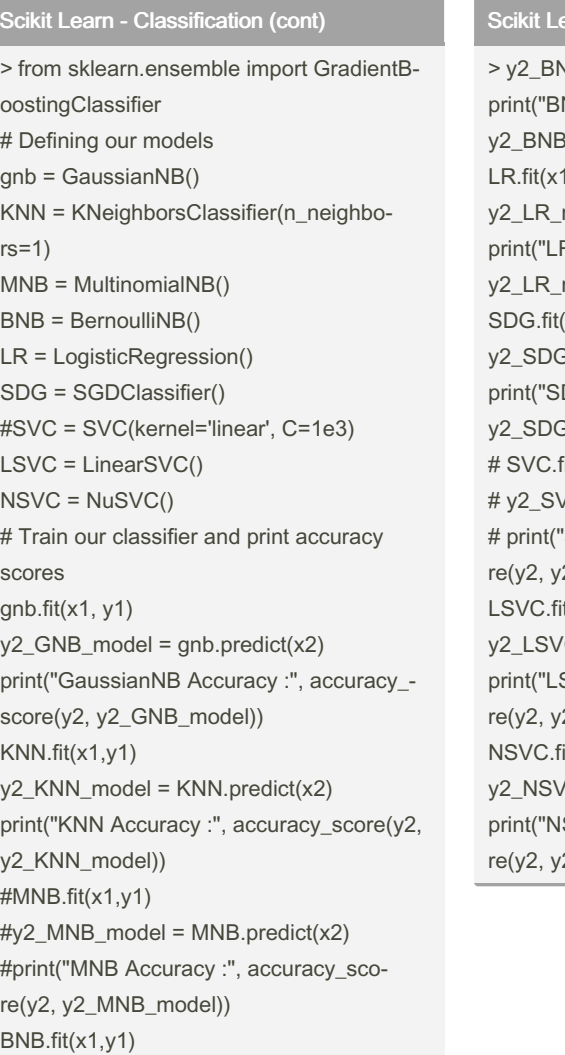

## Scikit Learn - Classification (cont)

 $VB$ \_model = BNB.predict(x2) NB Accuracy :", accuracy\_score(y2, 8\_model))  $1,y1)$  $model = LR.predict(x2)$ R Accuracy :", accuracy\_score(y2, model))  $(x1,y1)$  $3$ \_model = SDG.predict(x2) DG Accuracy :", accuracy\_score(y2, 3\_model))  $fit(x1,y1)$  $\text{/}C$ \_model = SVC.predict(x2) "SVC Accuracy :", accuracy\_sco-(2\_SVC\_model))  $t(x1,y1)$  $/C$ \_model = LSVC.predict(x2) SVC Accuracy :", accuracy\_sco-2\_LSVC\_model))  $it(x1,y1)$  $/C\_model = NSVC.predict(x2)$ SVC Accuracy :", accuracy\_sco-2\_NSVC\_model))

By datamansam

[cheatography.com/datamansam/](http://www.cheatography.com/datamansam/)

Published 15th May, 2022. Last updated 9th July, 2022. Page 4 of 4.

Sponsored by Readable.com Measure your website readability! <https://readable.com>